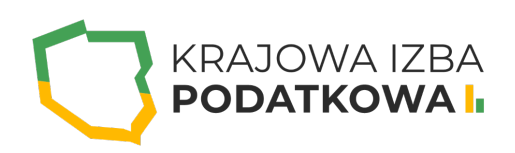

# **Prezentacja graficzna danych (Szkolenie 2-dniowe)**

Szkolenie kierowane jest do wszystkich osób, którzy chcą nauczyć się graficznej prezentacji danych w Excelu. W szkoleniu zostaną omówione najbardziej podstawowe jak i zarówno te bardziej złożone zagadnienia dotyczące wstawiania wykresów i ich zarządzania. Poruszymy również temat wstawiania wykresów przestawnych jak i innych sposobów prezentacji danych w Excelu takich jak wykresy przebiegu w czasie.

Wymagania: Uczestnik przystępujący do kursu powinien znać podstawy obsługi komputera i systemu operacyjnego Windows oraz podstawy programu Excel.

### **Program szkolenia obejmuje następujące zagadnienia:**

#### **I. PRZYGOTOWANIE DANYCH JAKO KLUCZOWY ETAP PRZED GRAFICZNĄ PREZENTACJĄ DANYCH:**

- Najważniejsze zagadnienia dotyczące struktury danych.
- o Kontrola oraz poprawa danych w komórkach.
- Formatowanie warunkowe jako narzędzie wspierające podczas edycji i kontroli danych.
- Wpływ formatów liczb na wyświetlane dane na wykresie.

#### **II. WSTAWIANIE WYKRESÓW:**

- Rodzaje wykresów.
- Wstawiamy pierwszy wykres.
- Pusty wykres oraz metody wstawiania wykresów.
- Tworzenie arkuszy wykresów.
- Metody przenoszenia i kopiowania wykresów wewnątrz skoroszytu.

#### **III. ZARZĄDZANIE WYKRESAMI PO ICH WSTAWIENIU:**

- Korzystanie z gotowych styli i układów.
- Wybór oraz zmiana danych źródłowych.
- Zmiana typu wykresu.
- Formatowanie wykresów.
- Zarządzanie obszarem wykresu.
- Omówienie oraz włączanie i wyłączanie elementów wykresu.
- Zarządzanie poszczególnymi elementami wykresu zależnymi od jego rodzaju.

#### **IV. SZABLONY WYKRESÓW:**

- Zapisywanie wykresów jako szablony.
- Wczytywanie wcześniej zapisanych szablonów.
- Zarządzanie plikami szablonów.
- Ustawianie szablonów jako domyślne.

# WWW.IZBAPODATKOWA.PI I.

#### **V. DOBIERANIE ODPOWIEDNICH TYPÓW WYKRESÓW:**

- Wykres Kolumnowy i Słupkowy.
- Wykres Liniowy i Warstwowy.
- Wykres Kołowy i Pierścieniowy.
- Wykres Mapa drzewa i wykres hierarchiczny pierścieniowy.
- Wykres skrzynka i wąsy.
- o Histogram i wykres Pareto.
- Wykres Punktowy.
- Wykres Bąbelkowy.
- Wykres Kaskadowy i wykres Lejkowy.
- Wykres Radarowy.
- Wykres giełdowy.
- Wykres powierzchniowy.
- Wykresy z wieloma seriami danych (Kombi).
- Wykres MAPA Kartogram.
- Przykład manipulowania danymi na wykresie.

#### **VI. WYKRESY PRZESTAWNE:**

- Wstawianie wykresów przestawnych.
- Różnice pomiędzy wykresem a wykresem przestawnym.
- Zarządzanie wykresami przestawnymi.
- Wykorzystanie filtrów graficznych tj. osi czasu oraz fragmentatorów.

#### **VII. PRZENOSZENIE WYKRESÓW DO PROGRAMU POWERPOINT:**

Metody przenoszenia wykresów z Excela na slajd w programie POWERPOINT.

#### **VIII. INNE METODY GRAFICZNEGO PREZENTOWANIA DANYCH:**

- Wykresy przebiegu w czasie (sparklines).
- Formatowanie warunkowe.

## WWW.IZBAPODATKOWA.PI I.

#### **IX. TWORZENIE NIESTANDARDOWYCH WYKRESÓW:**

- Wykorzystanie grafik oraz kształtów na wykresie.
- Wykorzystanie kształtów jako łączników do wartości w komórkach Excela.
- Tworzenie wykresu Gantta.
- Wykorzystanie słupków błędów do tworzenia zaawansowanych wykresów (Wykres pozwalający śledzić postęp rozpoczętych projektów).
- Wykorzystanie formuł do budowania dynamicznych wykresów.
- Wykorzystanie formuł do tworzenia dynamicznych kolorów dla różnych serii danych.
- Wykorzystanie nazw zdefiniowanych i funkcji tablicowych do budowania dynamicznych wykresów.
- Wykorzystanie formantów (kontrolek) do tworzenia dynamicznych wykresów.
- Wykorzystanie symboli w celu tworzenia czytelniejszych wykresów.
- Wykorzystanie fragmentatorów do tworzenia dynamicznych wykresów.

### Informacje ogranizacyjne:

Forma szkol Snzikalenie Online

Cena regularna uczestnictwa jednej to 80, to y B netto:

Cena regularna uczestnictwa jednej 145db #Bbrutto:

[Pobie](https://izbapodatkowa.pl/wp-content/uploads/2023/10/formularz_zgloszeniowy_kip_szkolenie.pdf)r formularz zgBoszeniowy zwapPiBE stoinbline na to wydarzenie poprzez stron interneto